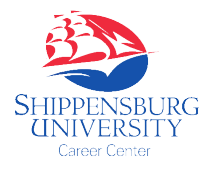

## SHIP Career Connection

## **Students**

On Campus Student Employment – Cheat Sheet

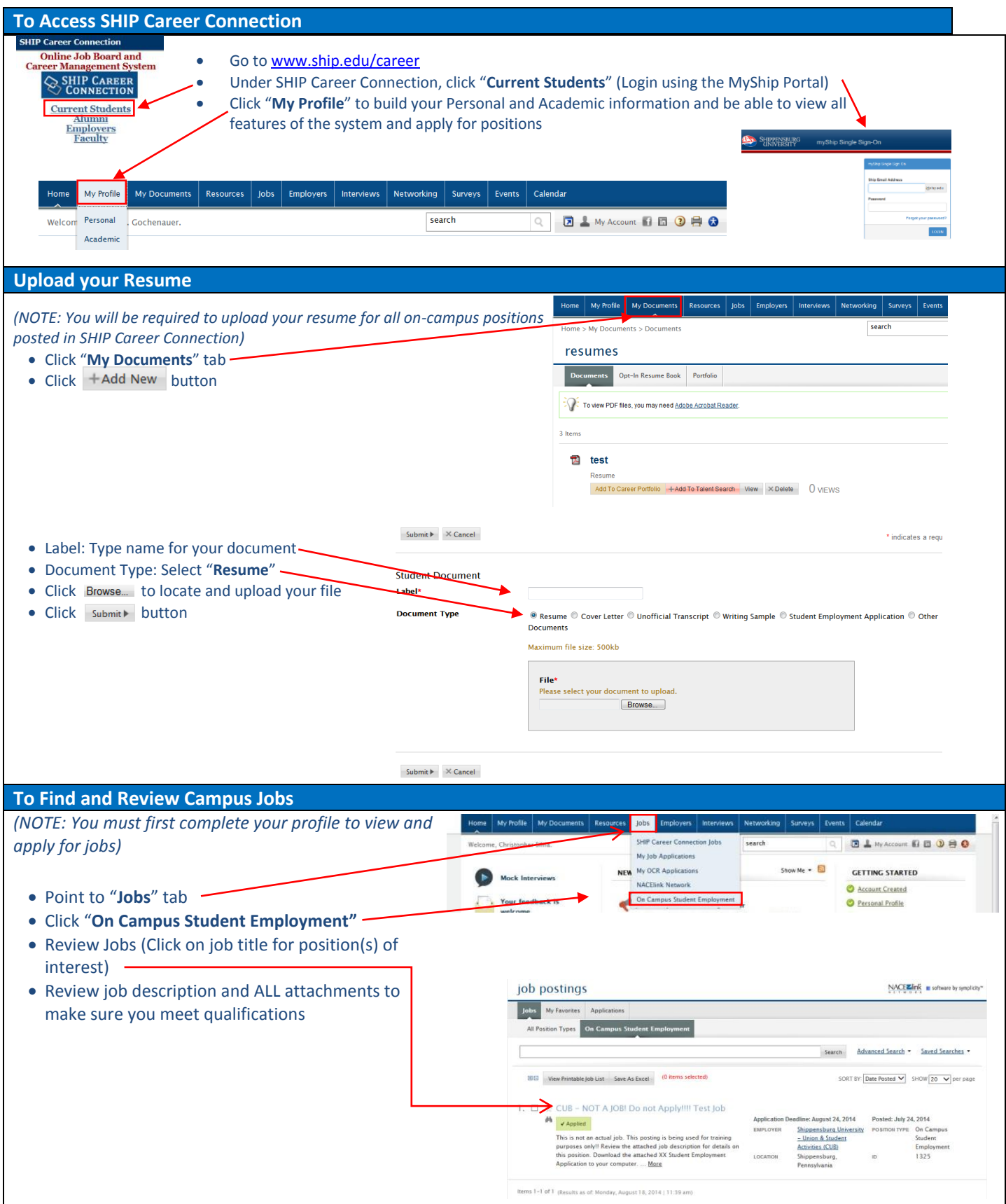

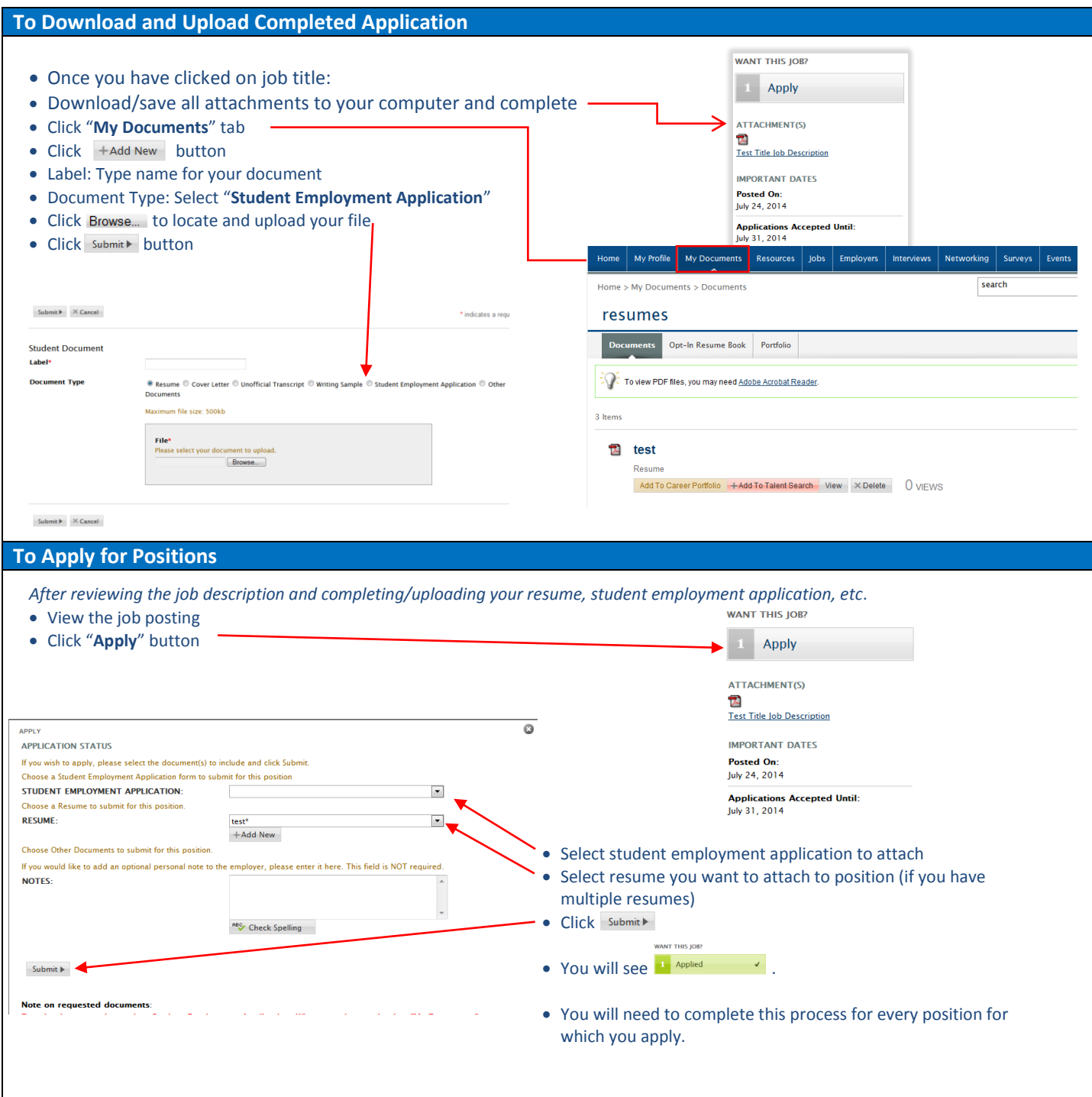

*Note: Submitted Student Employment Applications are only kept on file for 6 months. Please be aware of this and reapply after 6 months if you do not receive a position.*